# **What a typical SimplePortrayal3D.getModel() returns**

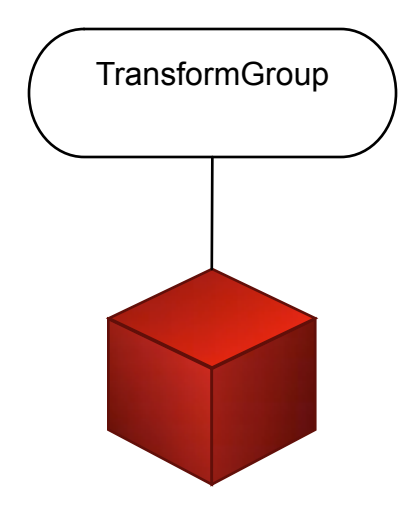

Passed to you via getModel(...), or if null, you have to make one. Owned by the parent (typically a FieldPortrayal3D, or a wrapper like TransformedPortrayal3D or CircledPortrayal3d or LabelledPortrayal3D) and used to translate the SimplePortrayal3D as necessary — don't fool with it except to hang stuff off of it.

The scenegraph which represents your object. Your SimplePortrayal3D can make it anything appropriate. Make it pickable if you want the object inspectable by the user — try SimplePortrayal3D.setPickableFlags()

#### **What TransformedPortrayal.getModel() returns**

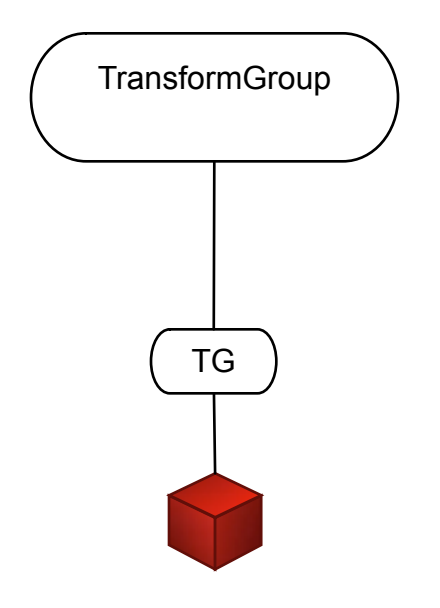

As usual, this transform group shouldn't be played with — it's for the parent's use at its discretion.

The TransformedPortrayal3D uses the underlying SimplePortrayal3D's transform group to transform the model as appropriate.

### **What CircledPortrayal3D.getModel() returns**

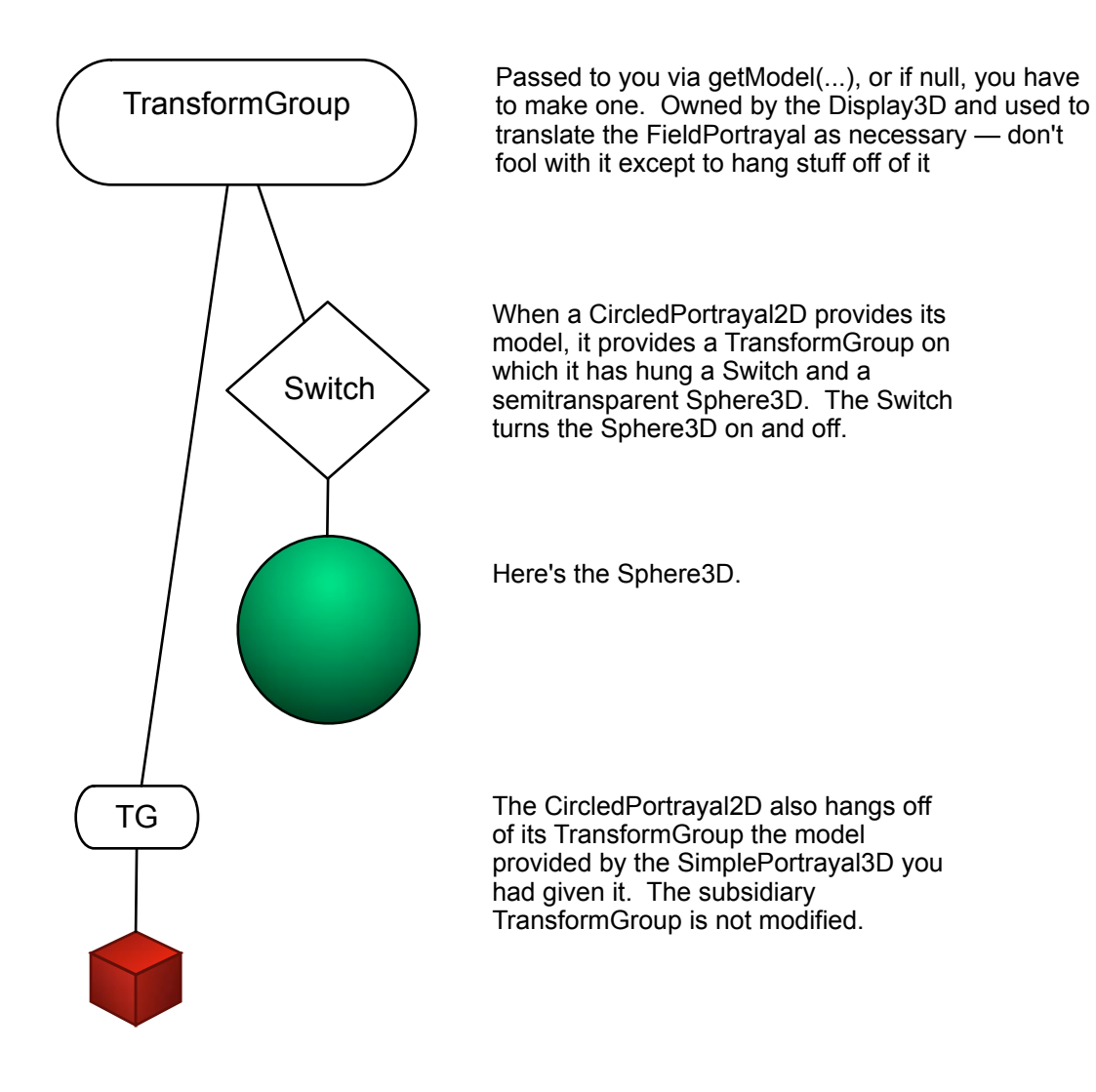

## **What LabelledPortrayal3D.getModel() returns**

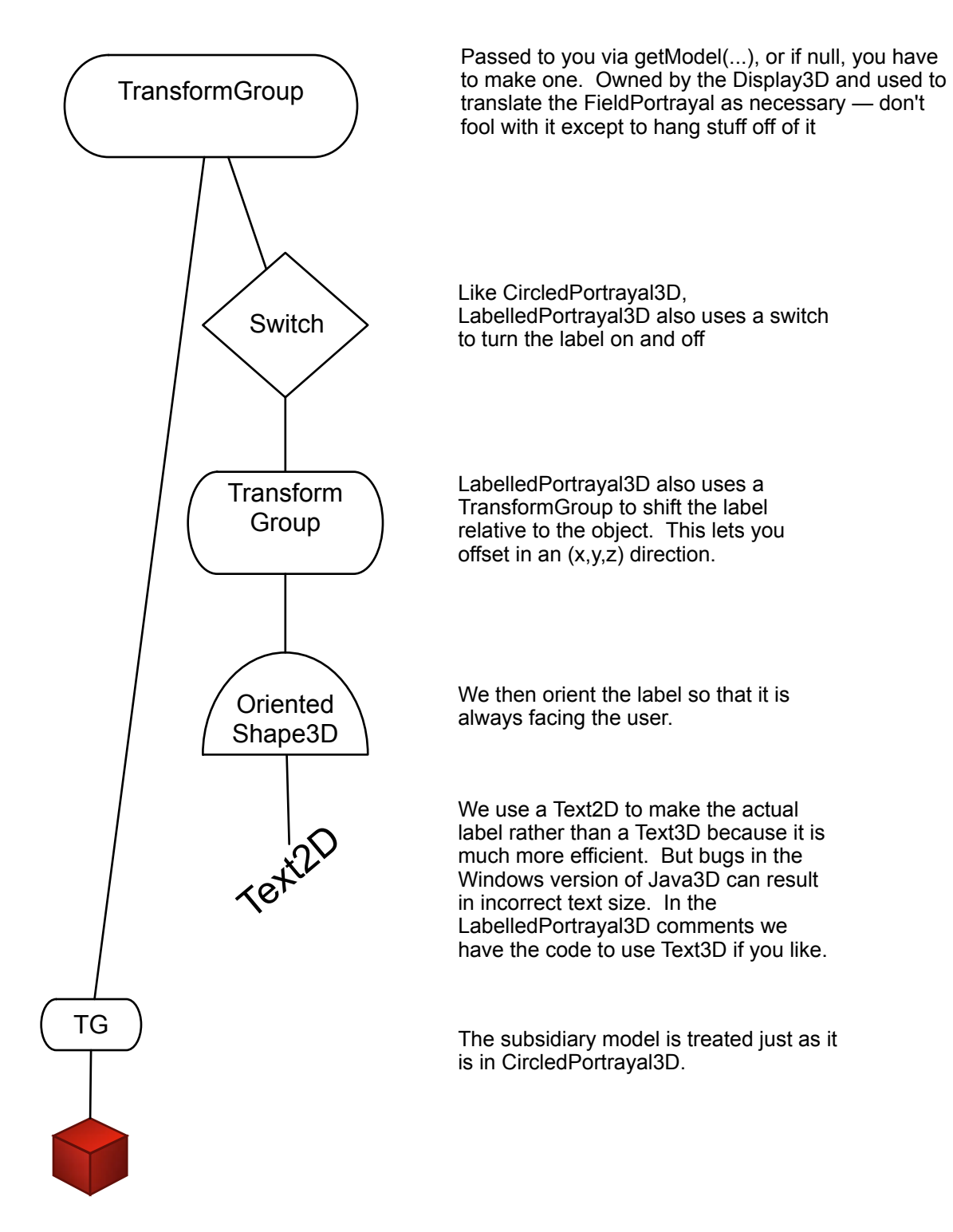

#### **What a typical FieldPortrayal3D.getModel() returns**

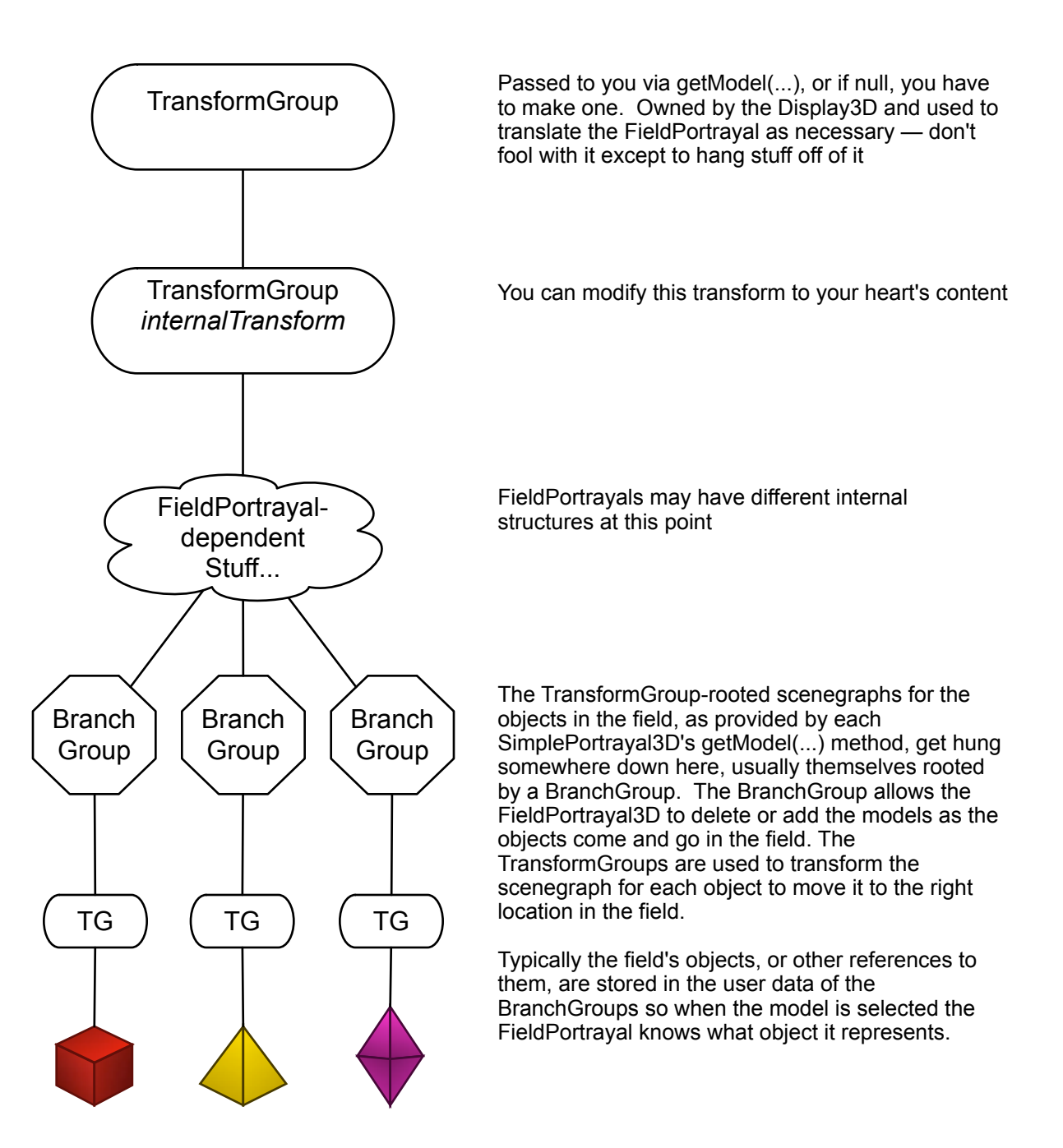

#### **What ValueGrid2DPortrayal3D.getModel() returns**

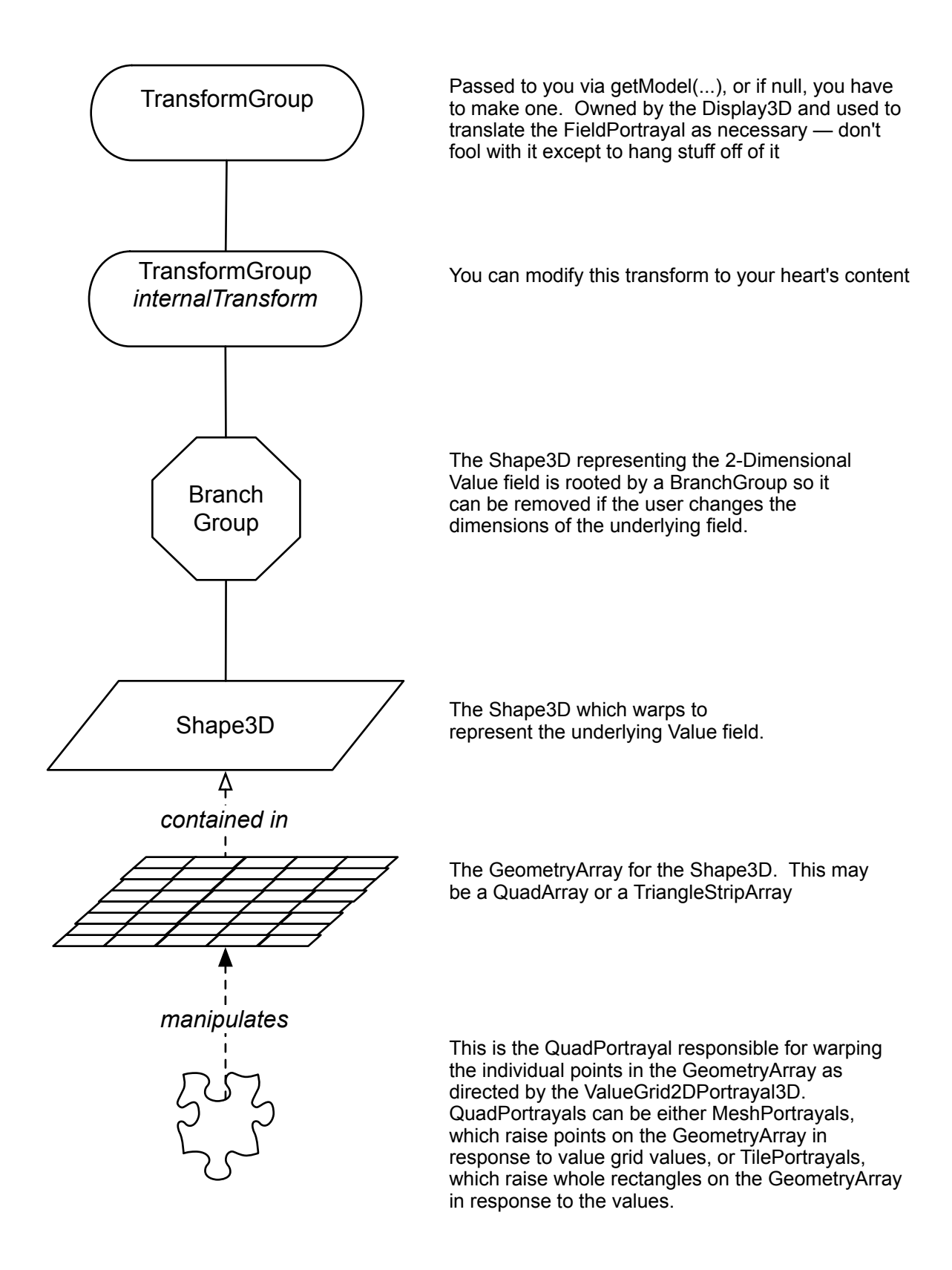

## **What EdgePortrayal3D.getModel() returns**

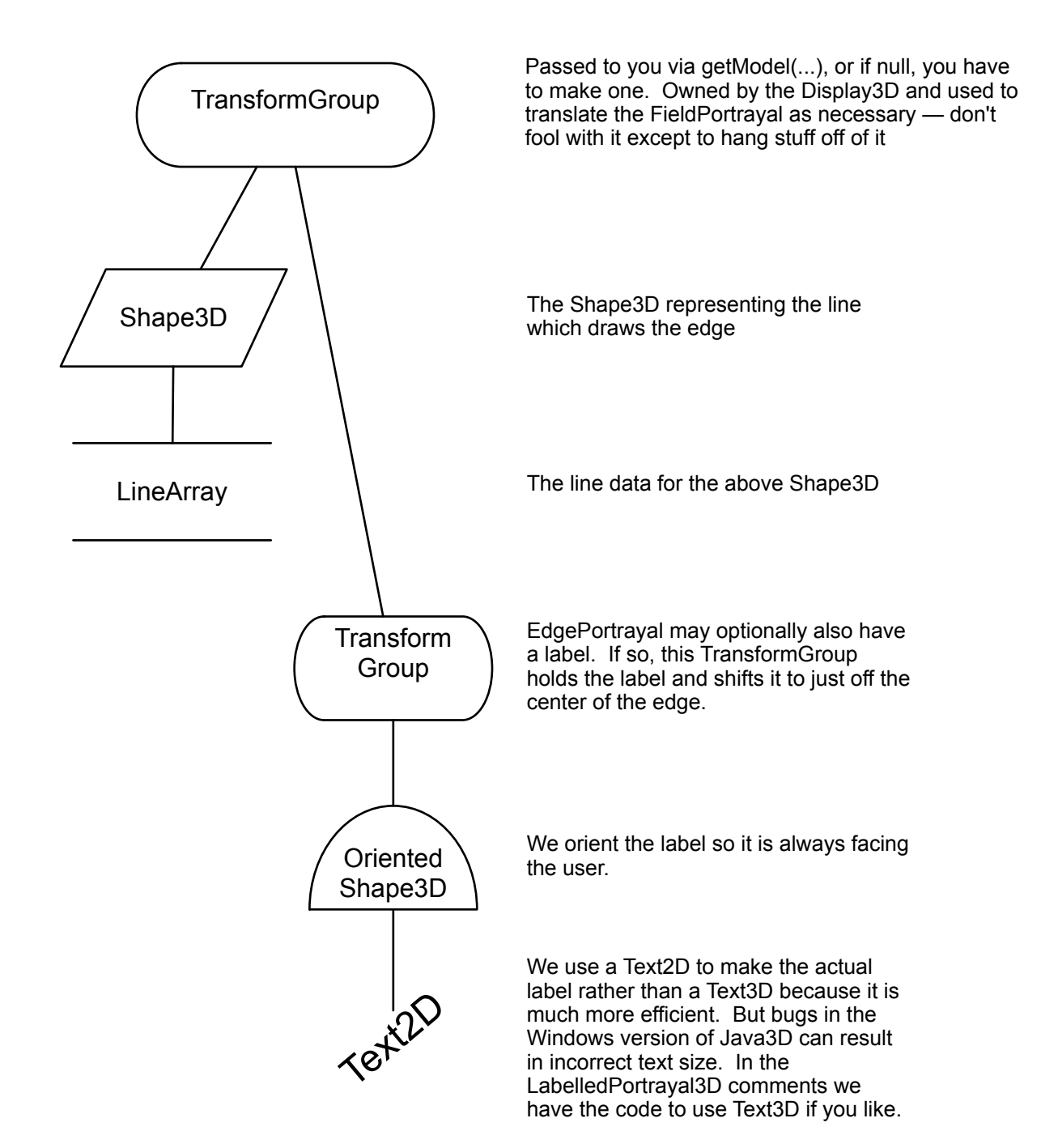

## **Public scenegraph members of Display3D's CapturingCanvas3D**

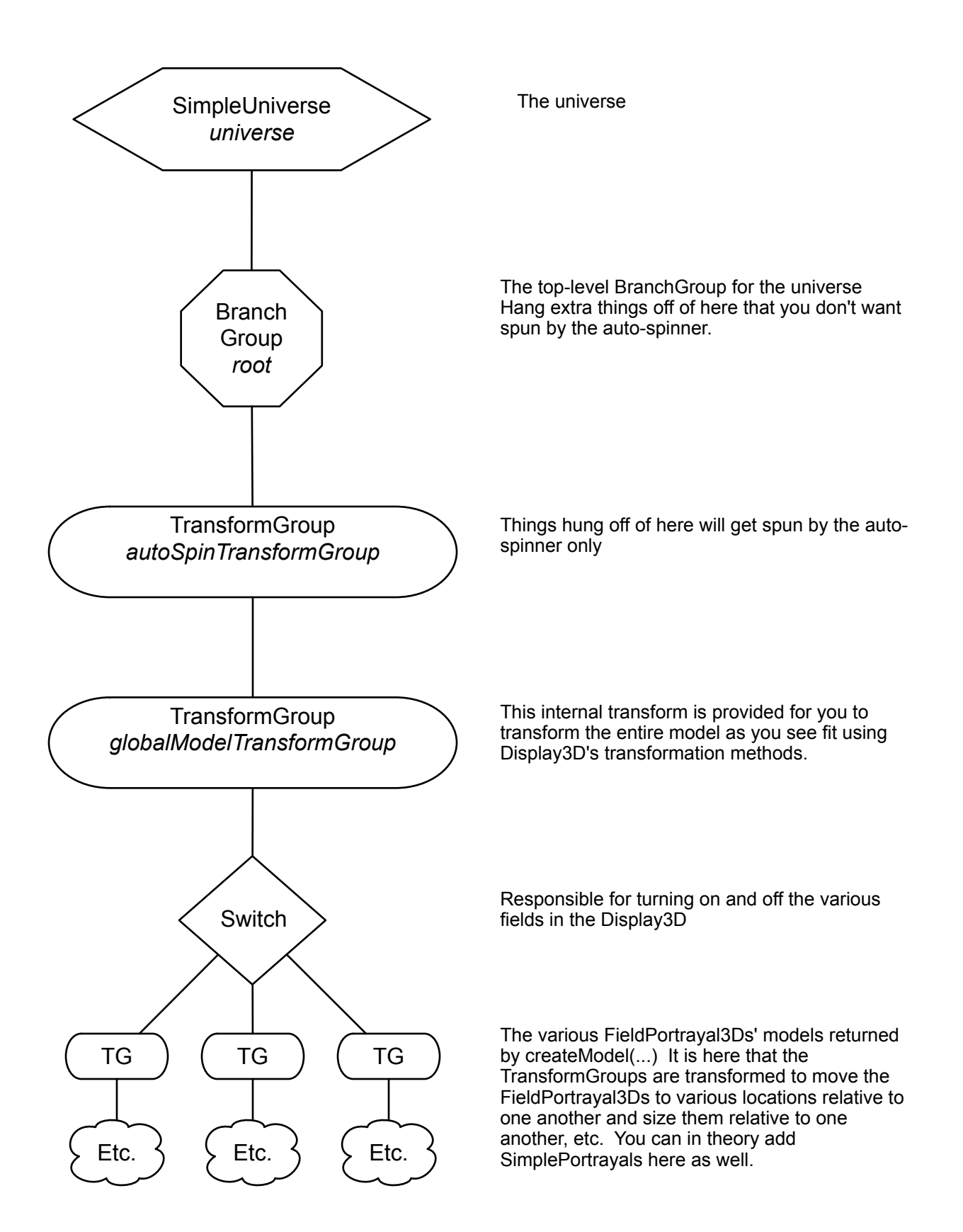